# **Synnefo - Feature # 689**

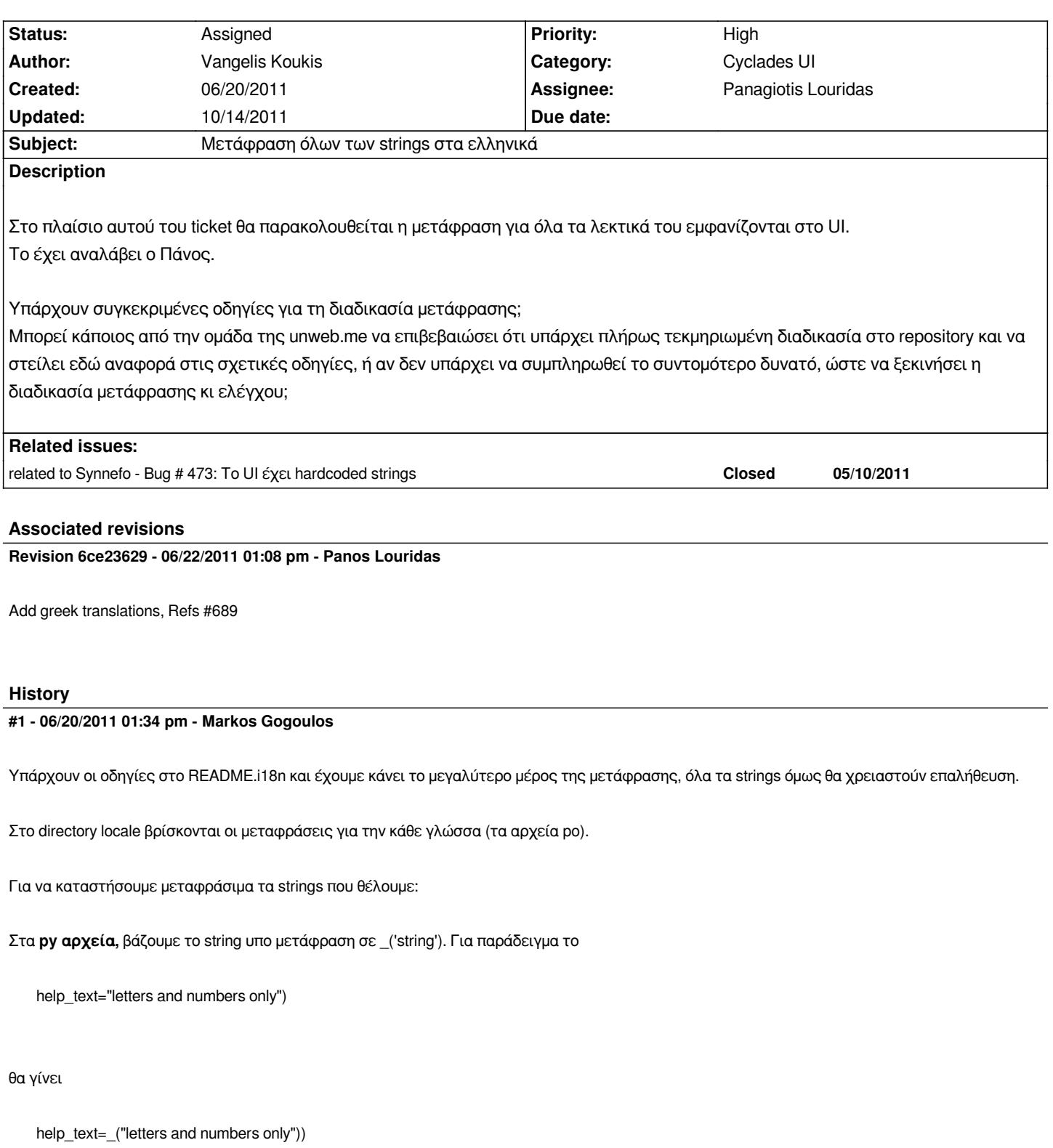

*Στα* **html αρχεία** *βάζουμε τα strings σε {% trans "string" %}. Το*

*Home*

*θα γίνει*

*Όπου υπάρχει* **κώδικας javascript** *πρέπει να δώσουμε λίγη προσοχή. Για παράδειγμα, τo dict με τα transitions ορίζει μεταφράσιμα strings ως εξής:*

```
 var TRANSITIONS = {
  'Shutting down' : '{% trans "Shutting down" %}',
  'Rebooting' : '{% trans "Rebooting" %}',
  'Starting' : '{% trans "Starting" %}',
  'Destroying' : '{% trans "Destroying" %}'
};
```
*Αφού ορίσουμε όλα τα strings που θέλουμε να μεταφράσουμε, από τη βάση του project τρέχουμε*

*./bin/django-admin.py makemessages -l el -e html,txt,py --ignore=lib/\**

*Πλεον μπορούμε να ανοίξουμε το po αρχείο (locale/el/LC\_MESSAGES/django.po) , να κάνουμε τη μετάφραση (προσοχή με τα fuzzy strings) και όταν είμαστε έτοιμοι από τη βάση του project τρέχουμε*

*./bin/django-admin.py compilemessages*

#### **#2 - 07/03/2011 03:01 pm - Vangelis Koukis**

*- Target version changed from v0.5 to v0.5.1*

## **#3 - 07/12/2011 04:39 pm - Constantinos Venetsanopoulos**

*- Target version changed from v0.5.1 to v0.5.2*

## **#4 - 07/19/2011 01:39 am - Vangelis Koukis**

*- Target version changed from v0.5.2 to v0.5.3*

## **#5 - 07/19/2011 04:05 pm - Vangelis Koukis**

*- Target version changed from v0.5.3 to v0.5.5*

## **#6 - 09/02/2011 10:13 am - Vangelis Koukis**

*- Target version changed from v0.5.5 to v0.6*

# **#7 - 09/12/2011 11:09 am - Vangelis Koukis**

*- Target version changed from v0.6 to v0.6.1*

#### **#8 - 09/13/2011 01:50 pm - Vangelis Koukis**

*- Target version changed from v0.6.1 to v0.6.2*

#### **#9 - 09/15/2011 02:01 pm - Vangelis Koukis**

*- Target version changed from v0.6.2 to 67*

## **#10 - 10/14/2011 07:33 pm - Vangelis Koukis**

*- Target version deleted (67)*